## **Requisiti del computer per l'utilizzo di Audaces**

Questo articolo ha lo scopo di presentare i requisiti hardware e software minimi e consigliati per l'utilizzo dei sistemi Audaces.

Troverai due opzioni di configurazione, quella minima e quella consigliata. La configurazione minima mostra solo ciò che è necessario affinché il sistema funzioni. Per un utilizzo ottimale delle funzioni di sistema, utilizzare la configurazione consigliata.

#### **Attenzione:**

Le applicazioni Audaces non sono compatibili con i seguenti sistemi operativi: Windows Home e Windows Starter.

Per installare Audaces 360, l'utente deve disporre dei privilegi di amministratore sul computer. Alcuni processi del software Audaces richiedono autorizzazioni per scrivere in determinate cartelle o modificare il registro di Windows e gli utenti con restrizioni non hanno i privilegi per completare queste modifiche. Pertanto, se si è effettuato l'accesso al sistema come un normale utente senza privilegi di amministratore, il software non può accedere ai record di Windows necessari per tali processi.

Di seguito si trovano i requisiti minimi e raccomandati dell'hardware e software per promuovere il corretto funzionamento dei sistemi Audaces in accordo con il pacchetto 360.

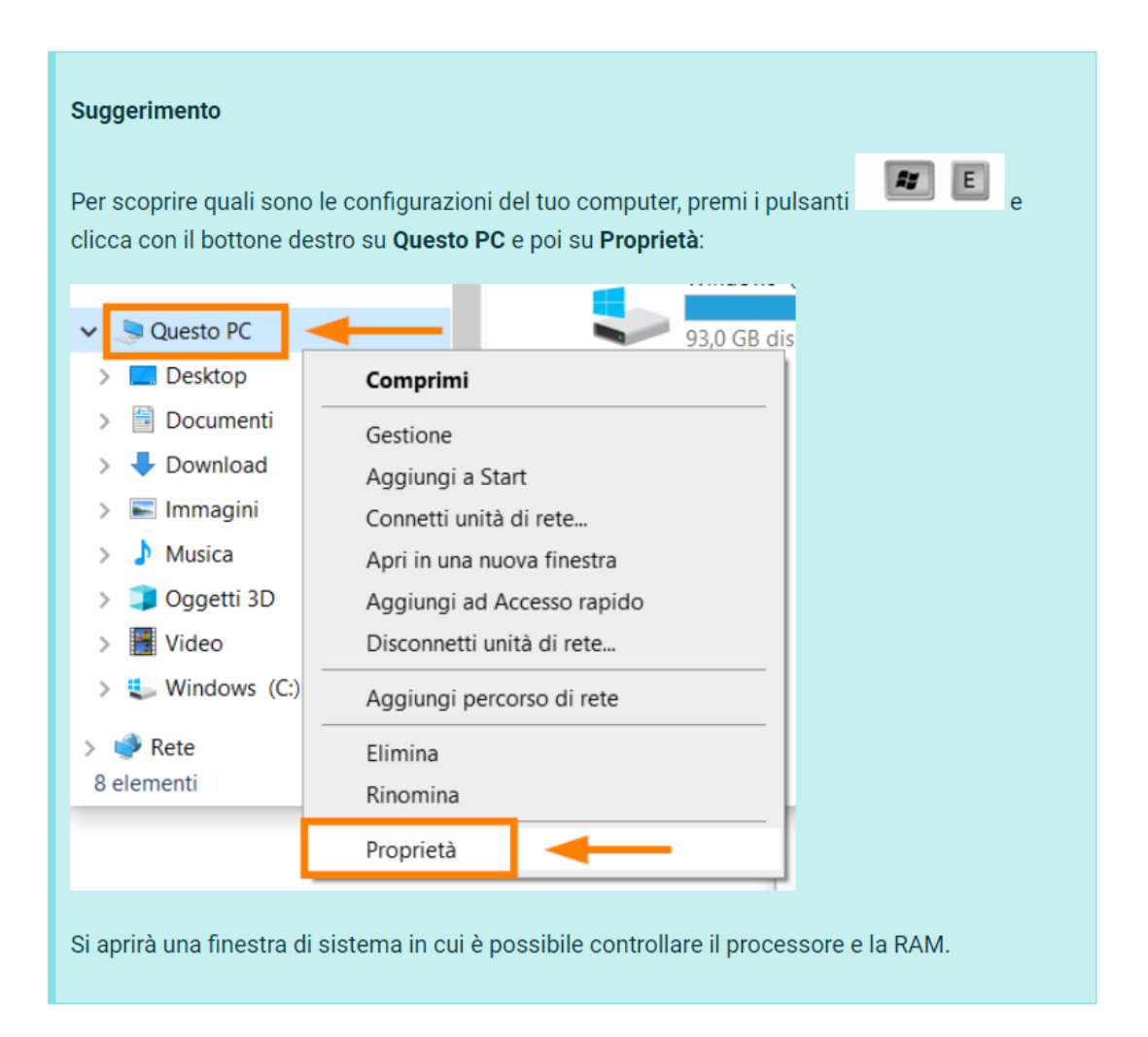

# **Pacchetti: 360 Enterprise - Pro - Creative - Student**

Configurazione minima:

- Windows 10 o 11 Pro 64 Bits;
- Processore Intel Core i7 8º generazione o superiore, 2.5 GHz;
- 5 GB di spazio su disco rigido;
- 8 GB di RAM;
- Scheda video NVIDIA GTX 750;
- Monitor 17":
- Tastiera e mouse con scorrimento

- Windows 10 o 11 Pro 64 Bits;
- Processore Intel Core i7 8° generazione o superiore, 2.5 GHz;
- 10 GB di spazio su disco rigido;
- 16 GB di RAM;
- Scheda video NVIDIA GTX 960:
- Monitor 19":

• Tastiera e mouse con scorrimento

#### Importante

Per promuovere il corretto funzionamento di Fashion Studio, sarà necessario aprire il pannell di controllo della scheda video e entrare nell'opzione Gestisci le configurazioni 3D > Configurazioni globali, qui selezionare l'opzione Processore NVIDIA ad alte prestazione.

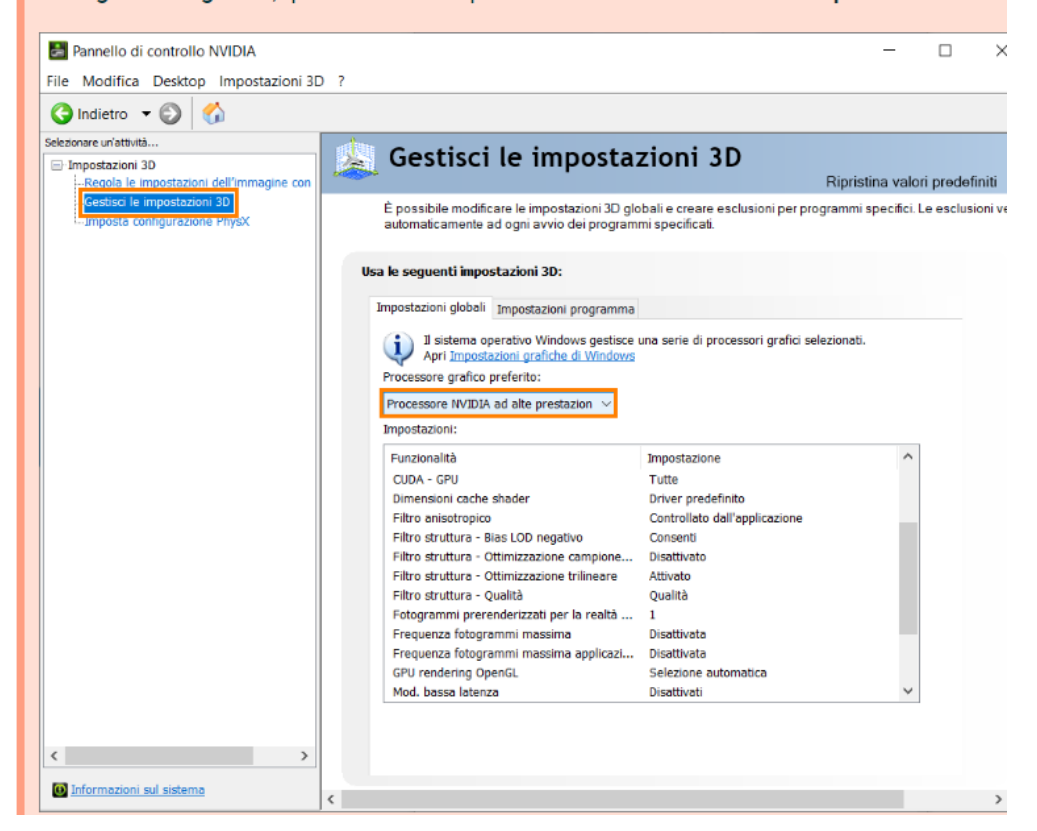

# **Pacchetti: 360 Basic - Classic**

Configurazione minima:

- Windows 10 o 11 Pro 64 Bits;
- Processore Intel Core i7 8° generazione o superiore, 2.5 GHz;
- Risoluzione 1024 x 768 pixels;
- Video SVGA;
- 1GB di spazio su disco rigido;
- 8 GB di RAM;
- Monitor 17":
- Tastiera e mouse con scorrimento

Configurazione consigliata:

- Windows 10 o 11 Pro 64 Bits:
- Processore Intel Core i7 8º generazione o superiore, 2.5 GHz;
- Risoluzione 1280 x 1024 pixels 32 bits de cor;
- Video SVGA;
- 1 GBdi spazio su disco rigido;
- 16 GB di RAM;
- Monitor 19":
- Tastiera e mouse con scorrimento

## **3D**

## Configurazione minima:

- Windows 10 o 11 64 Bits;
- Processore 64-bit Intel o AMD multi-core;
- Risoluzione 1920x1080 pixels;
- Scheda video Nvidia GeForce GTX 980 o Nvidia Quadro P4000 o AMD RX 590;
- 5 GBdi spazio su disco rigido;
- 8 GB di RAM;
- Tastiera e mouse con scorrimento

- Windows 10 o 11 64 Bits;
- Processore 64-bit Intel o AMD multi-core;
- Risoluzione 2560x1440 pixels, risoluzione 4K
- Scheda video Nvidia RTX 2080 o Nvidia Quadro RTX 6000 o AMD RX 5700XT;
- 10 GB di spazio su disco rigido;
- 16 GB di RAM;
- Tastiera e mouse con scorrimento

## **GO**

## Configurazione minima:

- Accesso ad Internet;
- Windows 7 Pro de 64 bits, Windows 8 Pro de 64 bits, Windows 10 Pro de 64 bits e Windows 11 Pro de 64 bits;
- Processore Core i5;
- 1 GB di spazio su disco rigido;
- 8 GB di RAM.

#### Importante

- · I programmi non possono essere eseguiti su macchine virtuali;
- Audaces GO non funzionasu server TS.

Se preferisci, attraverso la lista di seguito, puoi verificare i requisiti per ogni sistema Audaces:

## **GO**

- Accesso ad Internet;
- Windows 7 Pro de 64 bits, Windows 8 Pro de 64 bits, Windows 10 Pro de 64 bits e Windows 11 Pro de 64 bits;
- Processore Core i5;
- 1 GB di spazio su disco rigido;
- 8 GB di RAM.

#### Importante

- · I programmi non possono essere eseguiti su macchine virtuali;
- Audaces GO non funzionasu server TS.

## **ISA**

- Windows 10 o 11 Pro 64 Bit;
- Processore Core i5;
- Risoluzione 1280 x 1024 pixel colore a 32 bit;
- SVGA video;
- 1 GB di spazio su disco rigido;
- 8 GB di RAM;
- Tastiera e mouse con scorrimento.
- Google Chrome versione 70.0.3538.110 o Mozilla Firefox versione 63.0.3
- Accesso ad Internet;

# **Digiflash**

Configurazione:

- Windows 7 Professional 64 Bit, Windows 10 o 11 Pro 64 Bit;
- Processore i5 2.5GHz:
- 1 GB di spazio su disco rigido;
- 4 GB di RAM (Se è Windows 10, sono necessari 8 GB)

# **Digiflash <sup>X</sup>ľ**

Configurazione:

- Windows 7 Professional 64 Bit, Windows 10 o 11 Pro 64 Bit.
- Processore i5 2.5GHz;
- 1 GB di spazio su disco rigido;
- 4 GB di memoria (Se è Windows 10, sono necessari 8 GB);
- Scheda video con un minimo di 256 colori;
- Porta USB disponibile per la connessione al dispositivo.

## **IDEA**

- Windows 10 Pro 64 *Bit;*
- Processore I5 o equivalente, 2.5 GHz e quad core;
- Risoluzione 1024 x 768 pixel;
- SVGA video;
- 4 GB di spazio sul disco rigido;
- 8 GB di RAM;
- Monitor 17";
- Tastiera e mouse con scorrimento.

- Windows 10 o 11 Pro 64 Bit;
- Processore Intel Core i7, terza generazione (Ivy Bridge);
- Risoluzione 1280 x 1024 pixel colore a 32 bit;
- SVGA video;
- 8 GB di spazio su disco rigido;
- 16 GB di RAM;
- Monitor 19";
- Tastiera e mouse con scorrimento.

# **Fashion Studio**

### Configurazione minima:

- Windows 10 Pro 64 Bit:
- Processore Intel Core i7;
- 5 GB di spazio su disco rigido;
- 8 GB di RAM;
- Scheda grafica NVIDIA GTX 750;
- Monitor 17";
- Tastiera e mouse con scorrimento.

- Windows 10 o 11 Pro 64 Bit;
- Processore Intel Core i7 di terza generazione (Ivy Bridge);
- 10 GB di spazio su disco rigido;
- 16 GB di RAM:
- Scheda video NVIDIA GTX 960;
- Monitor 19":
- Tastiera e mouse con scorrimento.

#### Importante

Per promuovere il corretto funzionamento di Fashion Studio, sarà necessario aprire il pannello di controllo della scheda video e entrare nell'opzione Gestisci le configurazioni 3D > Configurazioni globali, qui selezionare l'opzione Processore NVIDIA ad alte prestazione.

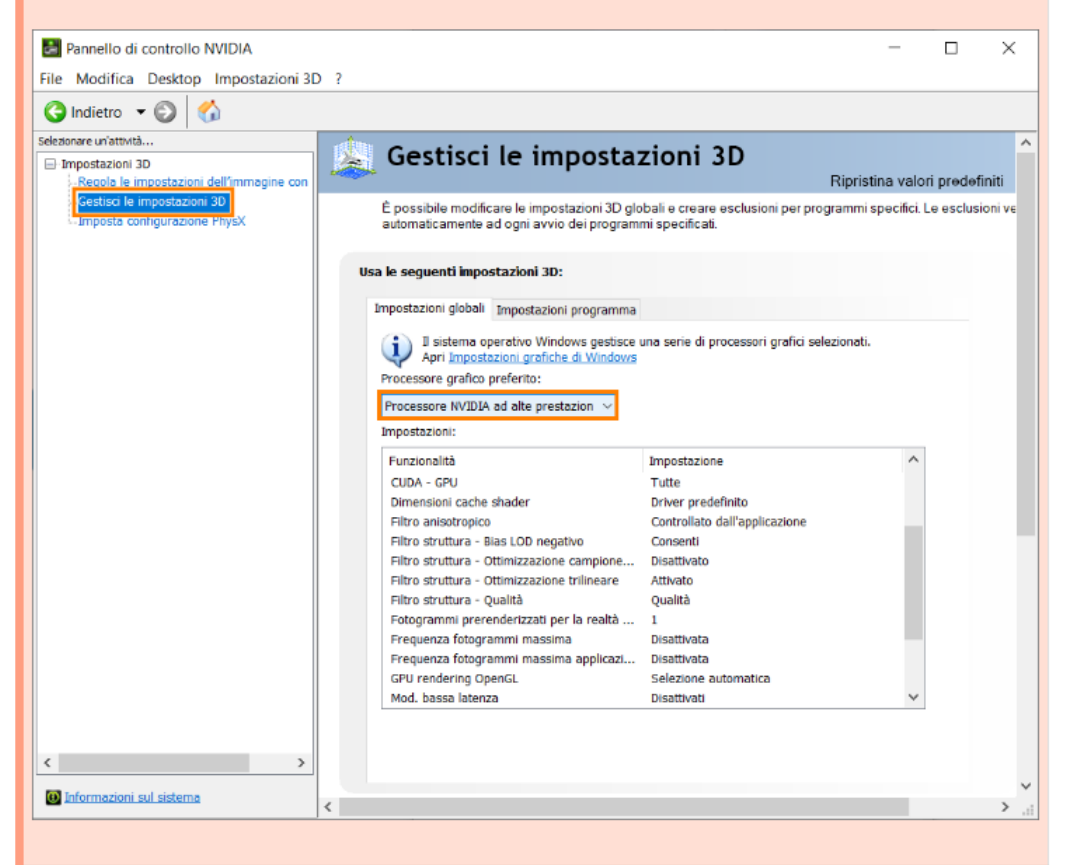

## **Supera (Serer)**

#### **Nota**

Il Supera utilizza il processore del computer per generare i piazzamenti. Essendo così, migliori sono le prestazioni del computer, migliori saranno i risultati di efficienza raggiunti.

- Windows 10 Pro 64 Bit:
- Processi con processore i7 2,5 GHz 8 threads;
- Risoluzione 1024 x 768 pixel;
- SVGA video;
- 4 GB di spazio su disco rigido;
- 8 GB di RAM
- Monitor 17";
- Tastiera e mouse con scroll;

• Porta USB 2.0.

- Windows 10 Po 11 Pro 64-bit;
- Processore i7 3.60GHz e six core 12 thread;
- Risoluzione 1280 x 1024 pixel colore a 32 bit;
- SVGA video;
- 8 GB di spazio sul disco rigido;
- 32 GB di RAM;
- Monitor 17";
- Tastiera e mouse con scroll;
- Porta USB 2.0

# **Supera (Client)**

Configurazione minima:

- Windows 10 Pro 64 bit;
- Processore 2,5 GHz quad core;
- Risoluzione 1024 x 768 pixel;
- SVGA video;
- 4 GB di spazio sul disco rigido;
- 8 GB di RAM;
- Monitor 17";
- Tastiera e mouse con scroll;
- Porta USB 2.0.

- Windows 10 o 11 Pro 64-bit:
- Processore 15.2.5 GHz e quad core;
- Risoluzione 1280 x 1024 pixel colore a 32 bit;
- SVGA video;
- 4 GB di spazio su disco rigido;
- 16 GB di RAM;
- Monitor 19";
- Tastiera e mouse con scroll;
- Porta USB 2.0

# **Apparel**

### Configurazione minima:

- Windows 10 Pro 64 Bit:
- Processore i5 a 2.5GHz:
- Risoluzione 1024 x 768 pixel;
- SVGA video:
- 4 GB di spazio sul disco rigido;
- 8 GB di RAM;
- Monitor 17":
- Tastiera e mouse con scorrimento.

## Configurazione consigliata:

- Windows 10 o 11 Pro 64 Bit;
- Processore Core i7 3.0GHz; e six core;
- Risoluzione 1280 x 1024 pixel colore a 32 bit;
- SVGA video;
- 4 GB di spazio su disco rigido;
- 16 GB di RAM:
- Monitor 19":
- Tastiera e mouse con scorrimento.

# **Ultraspool**

Configurazione minima:

- Windows 7 Professional 64 Bit;
- Processore core Duo a 2.0 GHz;
- Risoluzione 1024 x 768 pixel;
- SVGA video;
- 4 GB di spazio sul disco rigido;
- 4 GB di RAM;
- Monitor 17":
- Tastiera e mouse con scorrimento.

- Windows 7 Professional 64 Bit e Windows 10 Pro 64 Bit;
- Processore Core i5;
- Risoluzione 1280 x 1024 pixel colore a 32 bit;
- SVGA video;
- 4 GB di spazio su disco rigido;
- 8 GB di RAM;
- Monitor 19 ";
- Tastiera e mouse con scorrimento.

Per domande, contattare il supporto tecnico Audaces all'indirizzo help@audaces.com